## **How do I download the Kiuwan Local Analyzer?**

Log in to your Kiuwan account;

- 1. Click the **Management** menu on the dashboard;
- 2. Select **Download Kiuwan Local Analyzer**.

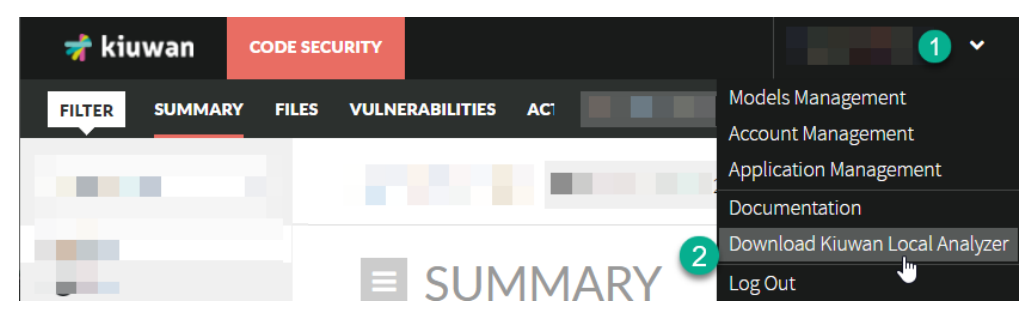